### Introduction to Caffe Framework

Der-Hau Lee

## Caffe: Convolutional Architecture for Deep Learning

- Paper: Yangqing Jia *et al*., Proceedings of the 22nd ACM international conference on Multimedia, 675 (2014)
- Citation: 5896
- Deep learning: end-to-end learning for many tasks

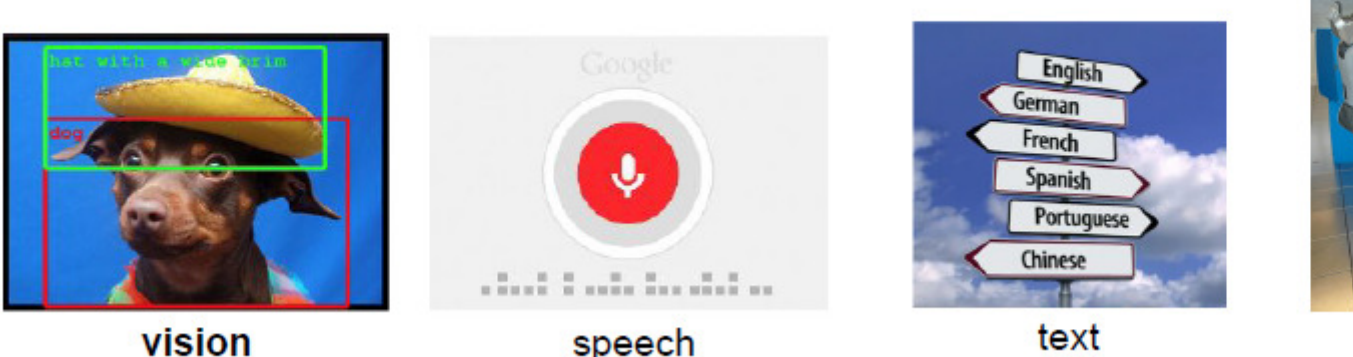

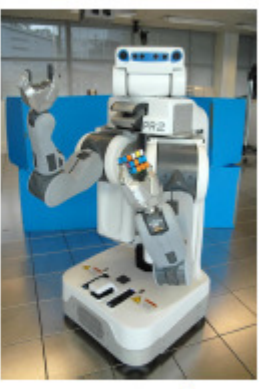

control

## Third-party libraries in Caffe

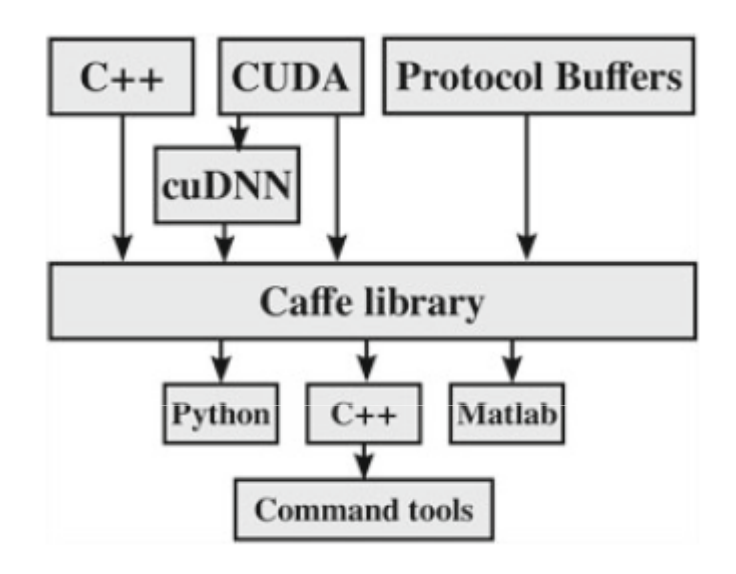

- $C++$
- CUDA & cuDNN: for GPU computation
- Protocol Buffers: for model format

### Protocol Buffers (Protobuf)

- • Google發展Protobuf以處理big data $\circ$
- 4电 昭苏4念里山• Protobut‰ 《美学》全 口上一 用几个 傳輸優點: Protobuf編譯器可自動生成C++、Python等程式碼 $\circ$
- 立{l/丁イ/忌:出上' レtへtへl • 執行優點: Protobuf語法簡潔,如省去了不 必要的{或<br>C-S-ALED 以:。<br>ID…t
- •• Caffe利用Protobuf作為model & parameter的 輸入方式O
- $\bullet$  Protobut= Protobuf語法以"message"為基本組成單位O

### Helloworld programming

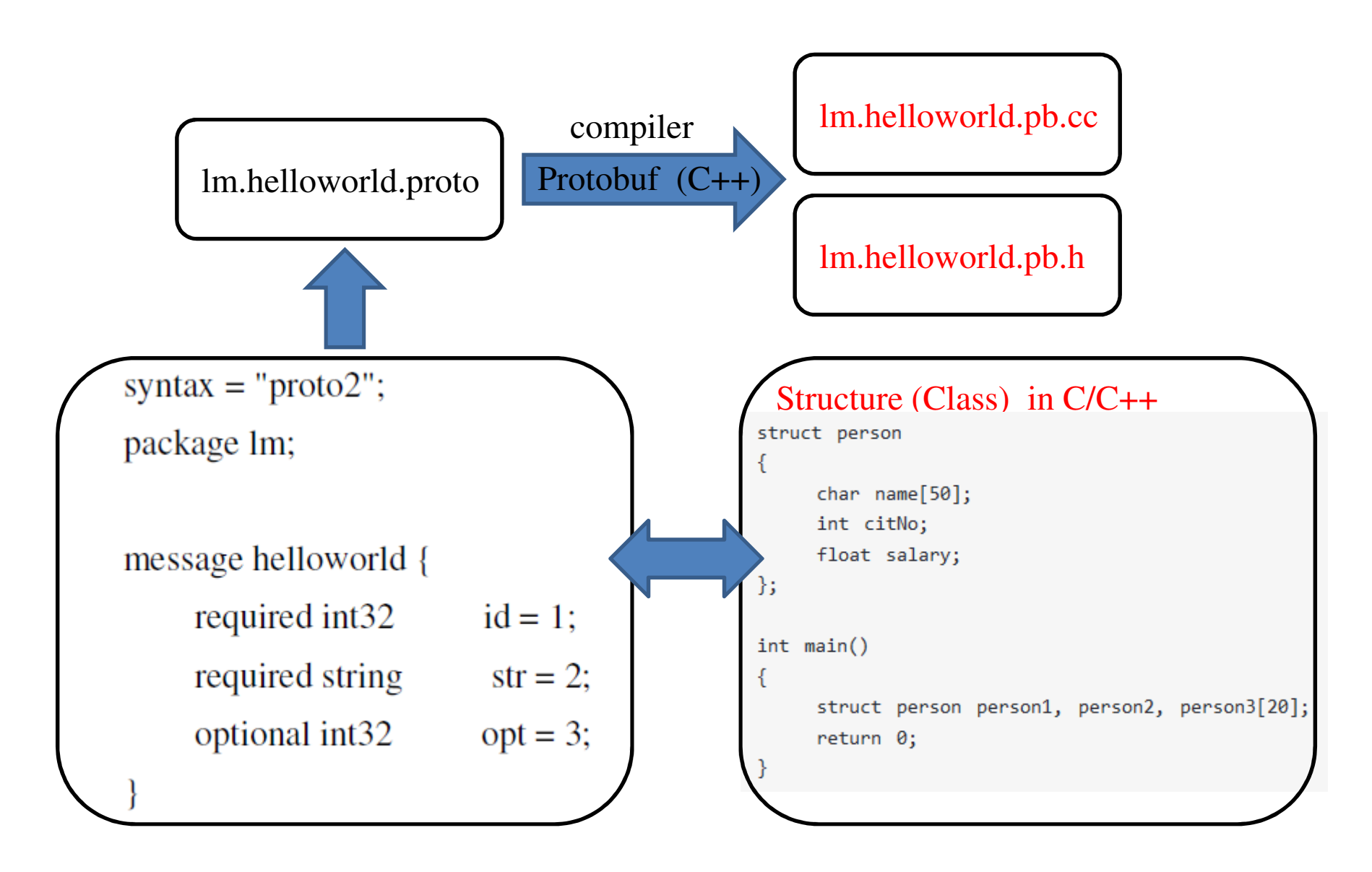

## Helloworld programming

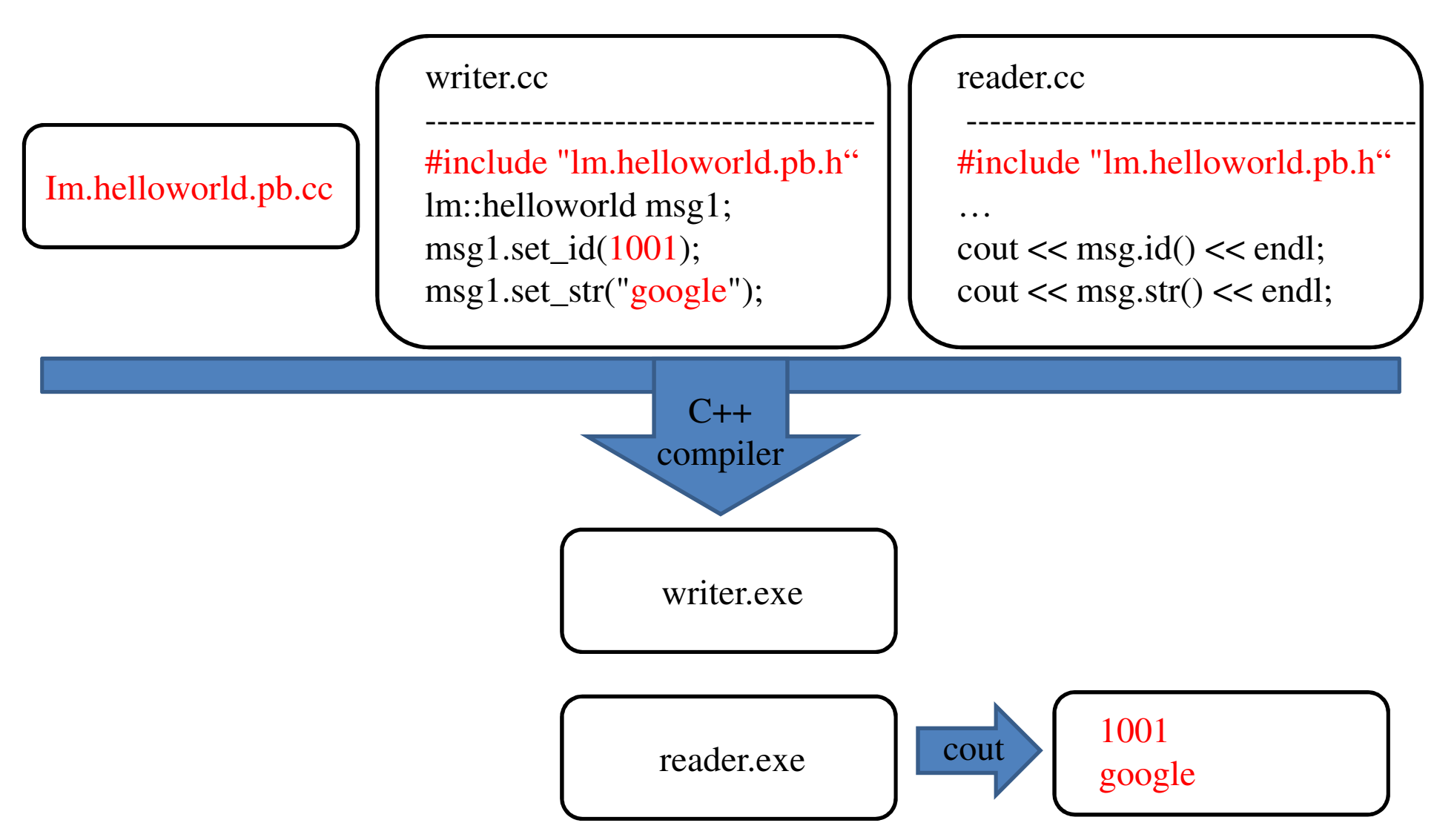

## Anatomy of a Caffe model

- Blob: storage and communication
- Layer: the fundamental unit of computation
- Data Layer
- Convolutional Layer
- Pooling Layer
- ReLU Layer
- Loss Layer

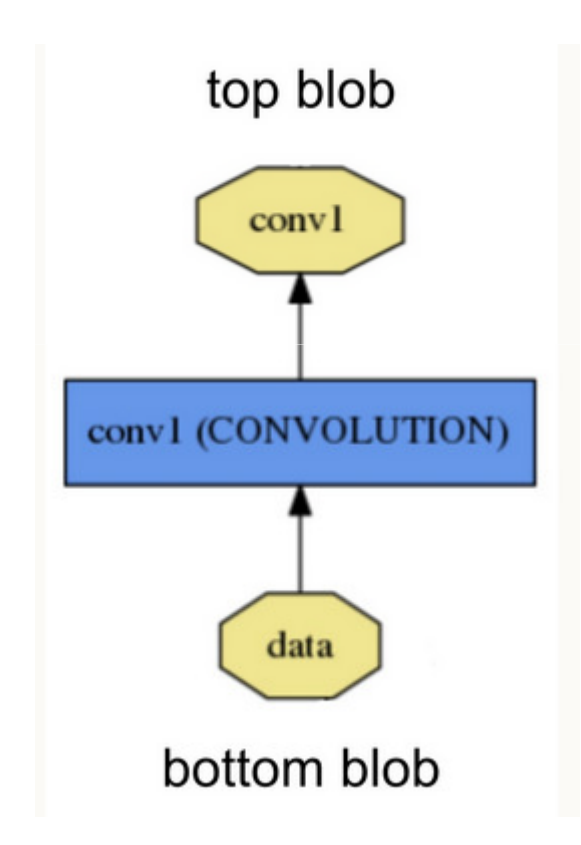

### Anatomy of a Caffe model

- Net (network): a set of layers and their connections in a plaintext modeling language.
- LeNet (Yann LeCun, 1998) on MNIST data:

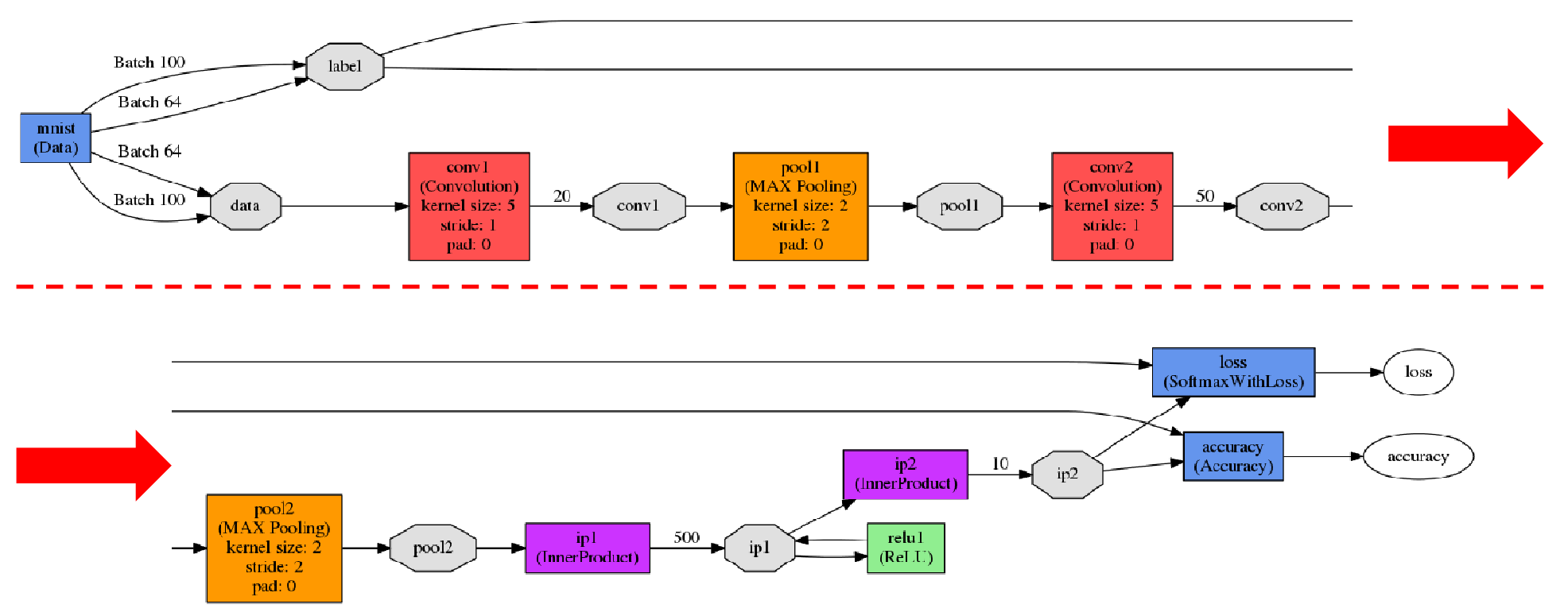

## Caffe programming

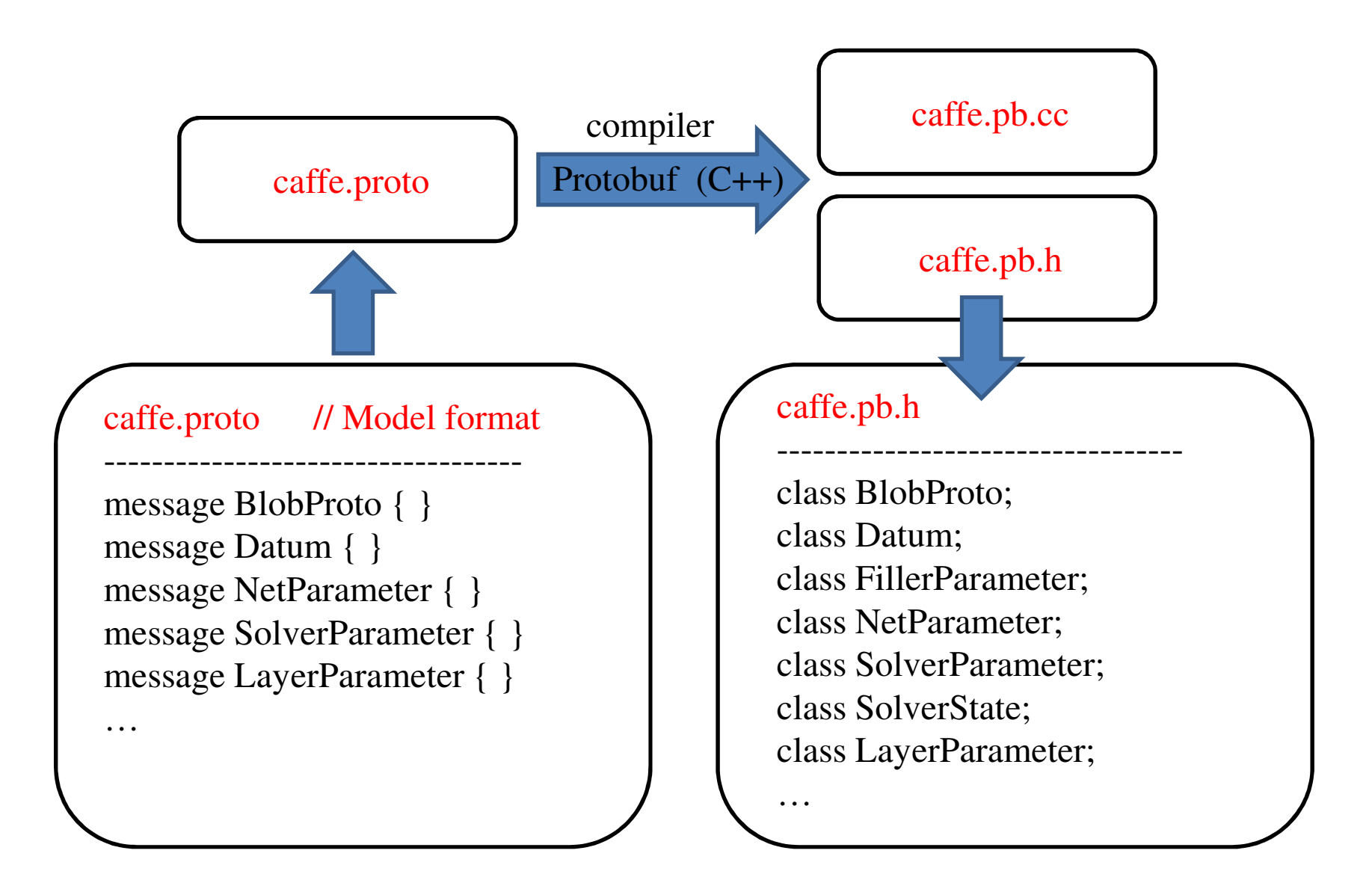

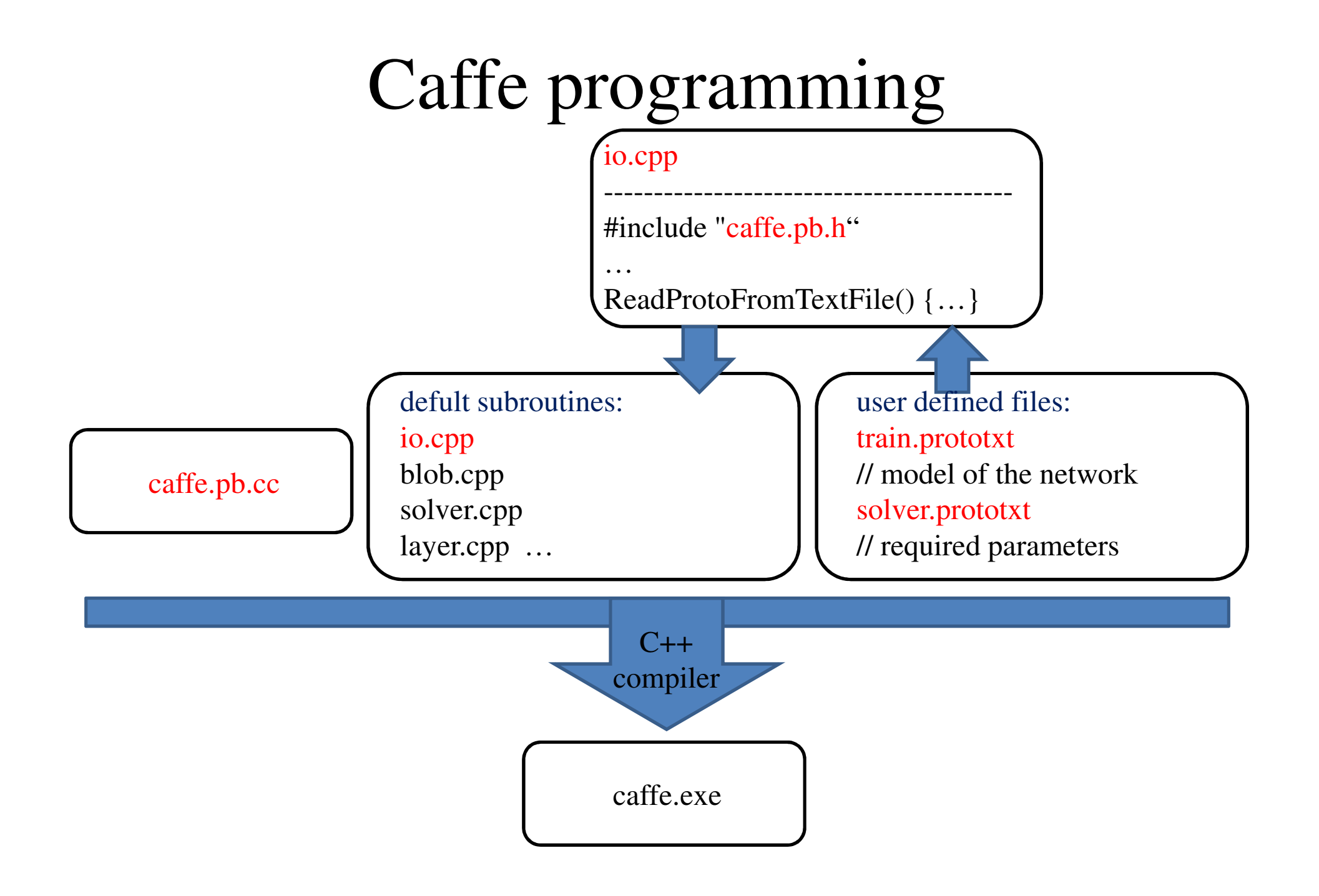

### Input file for training LeNet

### solver.prototxt train.prototxt

name: "LeNet" # The train/test net protocol buffer definition laver { net: "examples/mnist/lenet\_train\_test.prototxt" name: "mnist" # test iter specifies how many forward passes the test should carry out. type: "Data" # In the case of MNIST, we have test batch size 100 and 100 test iterations. top: "data" # covering the full 10,000 testing images. top: "label"<br>
...<br>
data\_param { Data Layer test iter: 100 …# Carry out testing every 500 training iterations. test interval: 500 source: "examples/mnist/mnist\_train\_lmdb" # The base learning rate, momentum and the weight decay of the network. batch\_size: 64 base  $\ln: 0.01$ backend: LMDB momentum: 0.9 weight decay: 0.0005 # The learning rate policy …laver { Ir policy: "inv" gamma: 0.0001 Convolutional Layertype: "Convolution" power: 0.75 bottom: "data" # Display every 100 iterations top: "conv1" display: 100 …# The maximum number of iterations laver { max iter: 10000 name: "pool1" # snapshot intermediate results type: "Pooling" Pooling Layer snapshot: 5000 bottom: "conv1" snapshot prefix: "examples/mnist/lenet" top: "pool1" # solver mode: CPU or GPU …solver\_mode: CPU

## Data Layer (type:image, simple)

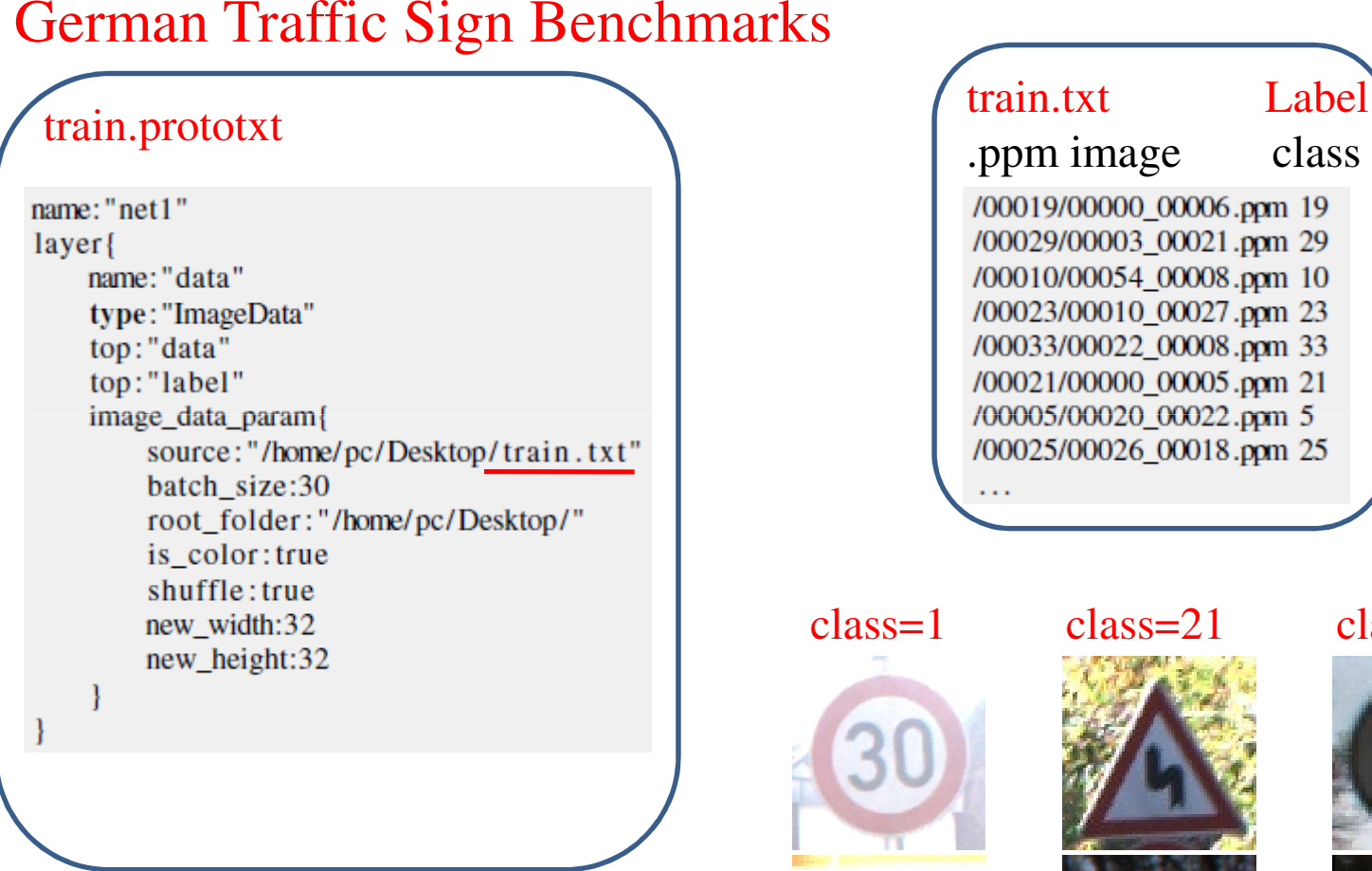

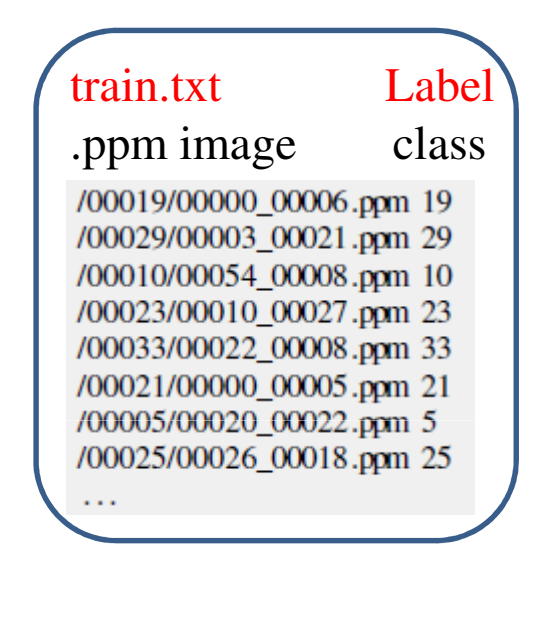

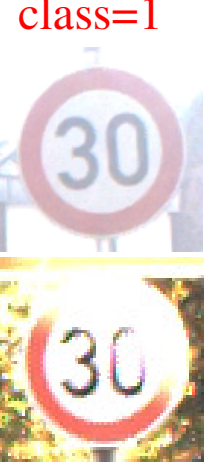

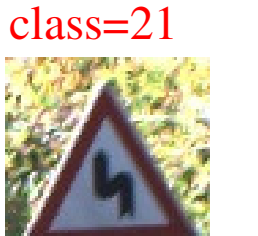

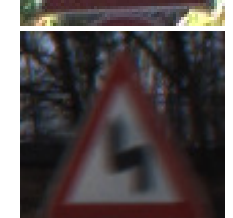

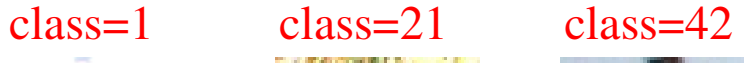

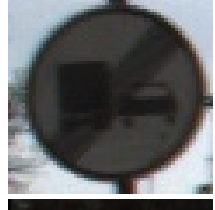

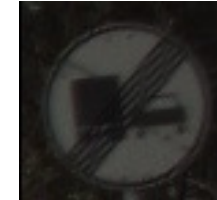

### LeNet on MNIST data

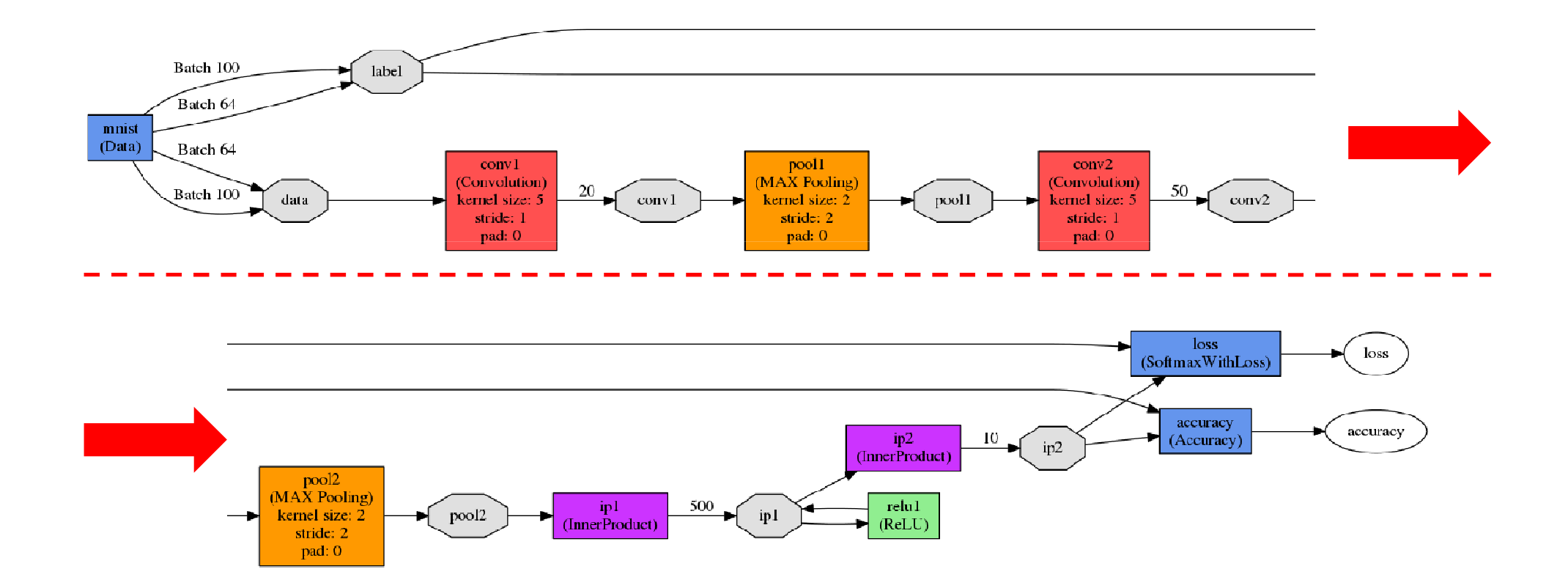

Goal: understanding this plot !

# Data Layer (type:data, efficient)

#### LeNet on MNIST

#### train.prototxt

name: "LeNet" layer { name: "mnist" type: "Data" top: "data" top: "label" include { phase: TRAIN transform param { scale: 0.00390625 data param { source: "examples/mnist/mnist\_train\_lmdb" batch\_size: 64 backend: LMDB

Input: 1X28X28 image--1 channel (black/white)

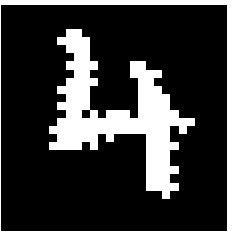

Image format

--Lightning Memory-Mapped Database Manager (LMDB)

-- high performance and memory-efficient

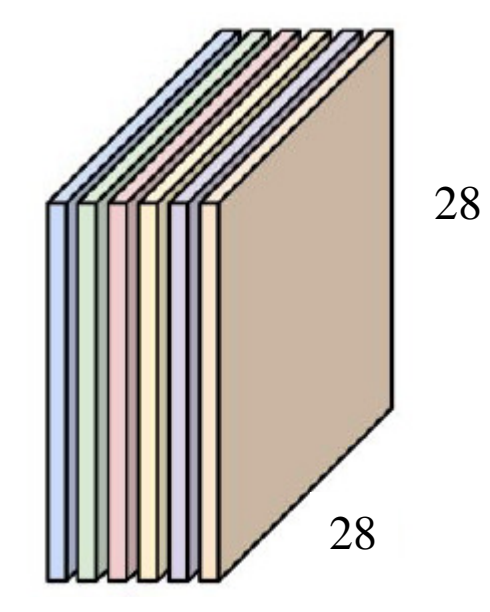

Batch size  $= 64$  (per iteration)

### Implementation of the Convolutional Layer

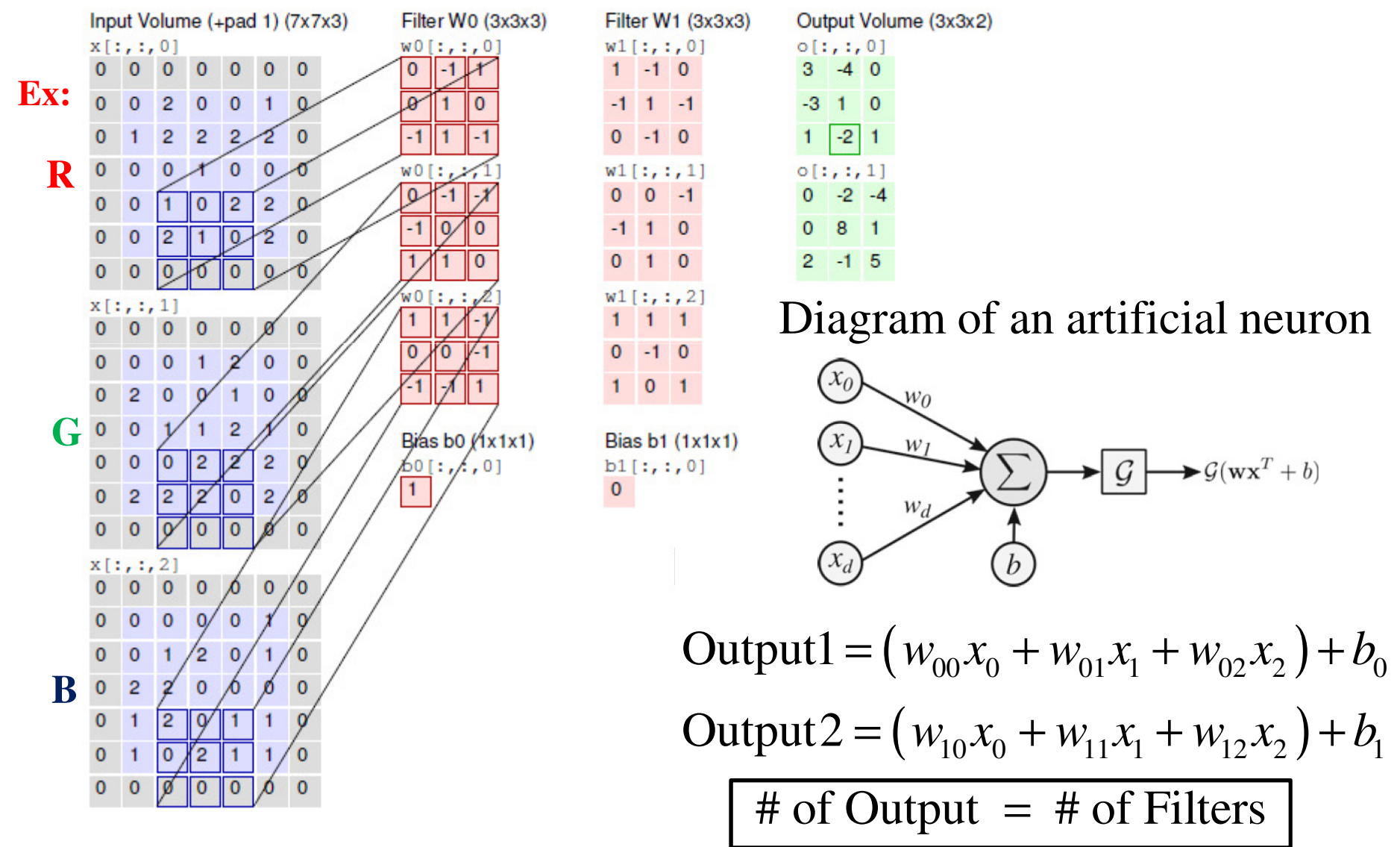

http://cs231n.github.io/convolutional-networks/#architectures

### Convolutional Layer (1/2)

#### LeNet on MNISTInput  $-$  size = 1X28X28 train.prototxtlayer { 28name: "conv1" filtertype: "Convolution" -- filter num is 20, size is 5X5bottom: "data" top: "conv1" -- stride = 128param {  $lr\_mult: 1$ depth 1- } param { 28lr\_mult: 2 convolution24convolution param { num\_output: 20 kernel size: 5  $28 - 5$ −stride: 1  $-+1 = 24$  $- + 1 =$ 24 28weight\_filler { 120type: "xavier" 1Output volume  $|\text{Memory (MB)}|$ bias\_filler { type: "constant" Batch 64 0.000244Input 64\*1\*28\*280.191406

conv1

4 2.8125

64\*20\*24\*24

## Pooling Layer (1/2)

#### LeNet on MNIST

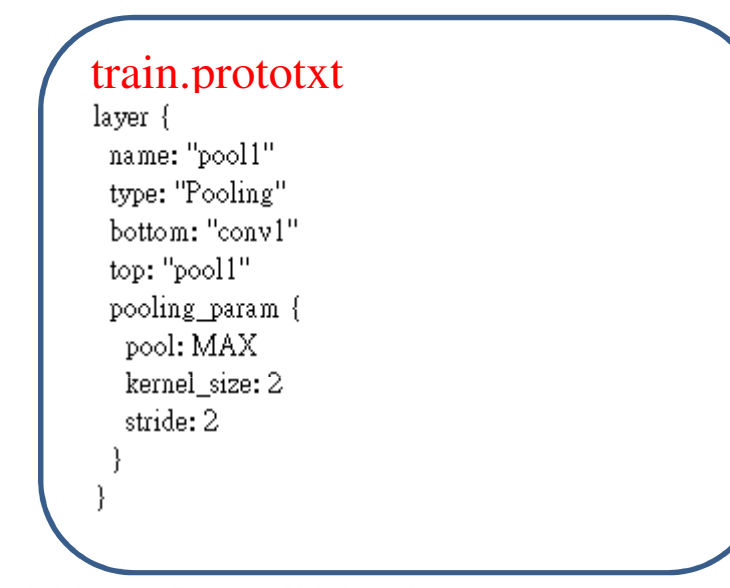

pooling window --2X2 max pooling $-$  stride  $= 2$ 

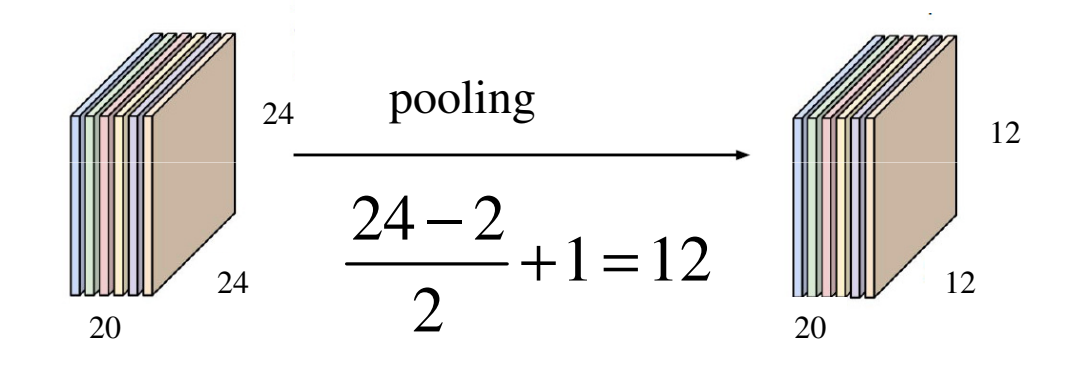

#### 2x2 pooling, stride 2

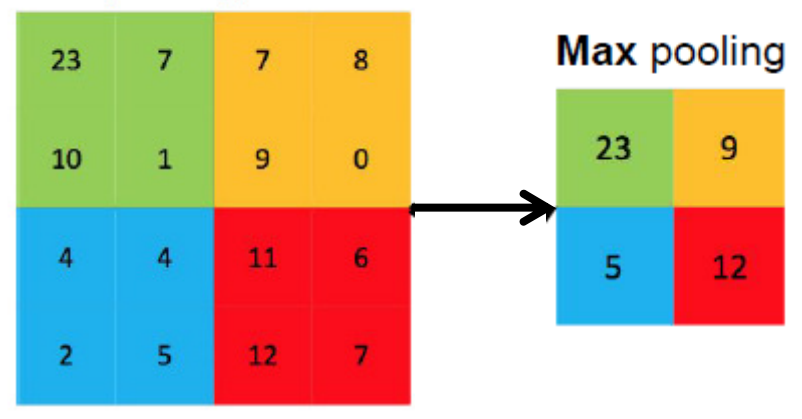

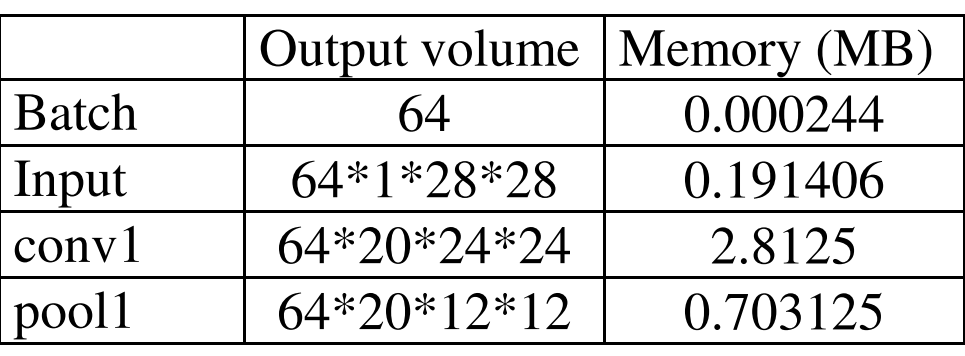

## Convolutional Layer (2/2)

#### LeNet on MNIST

```
train.prototxtlayer {
 name: "conv2"
 type: "Convolution"
 bottom: "pool1"
 top: "conv2"
 param {
  lr\_mult: 1\mathcal{E}param {
  lr mult: 2convolution param {
  num output: 50
   kernel_size: 5
   stride: 1
   weight filler {
    type: "xavier"
   bias_filler {
    type: "constant"
```
X5

-- stride = 1

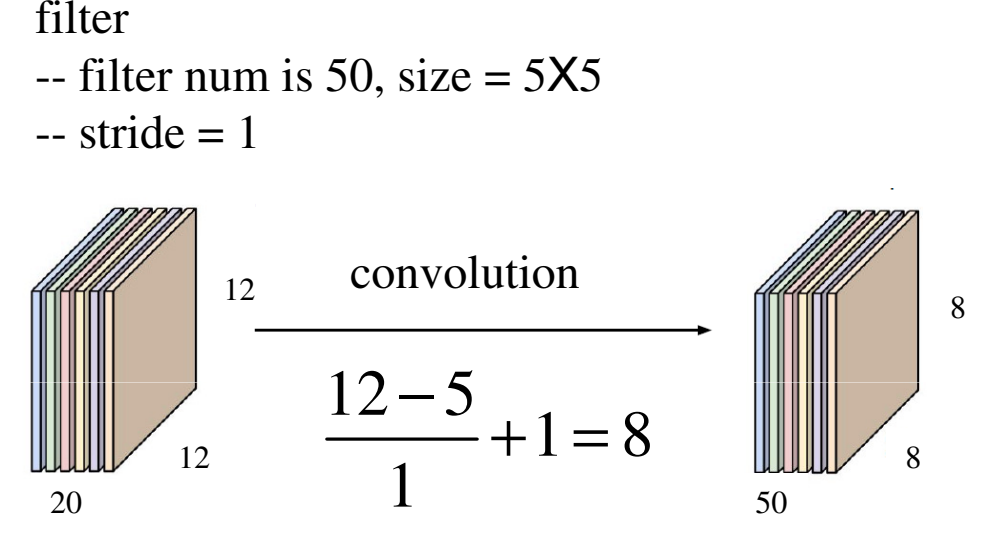

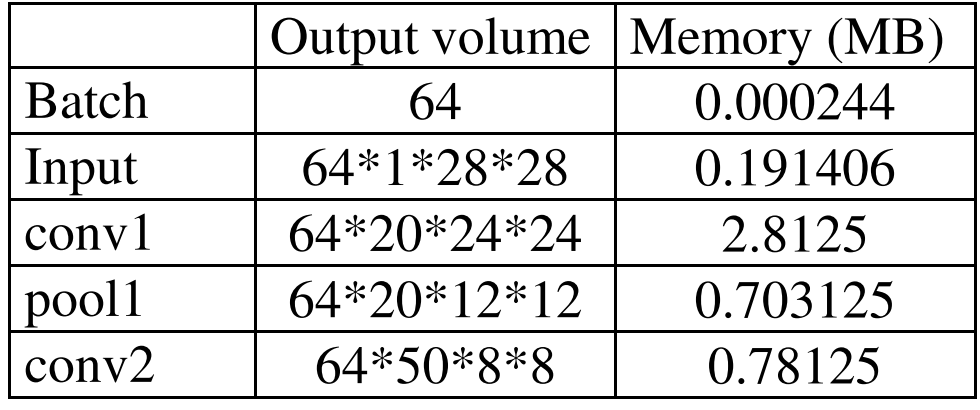

## Pooling Layer (2/2)

#### LeNet on MNIST

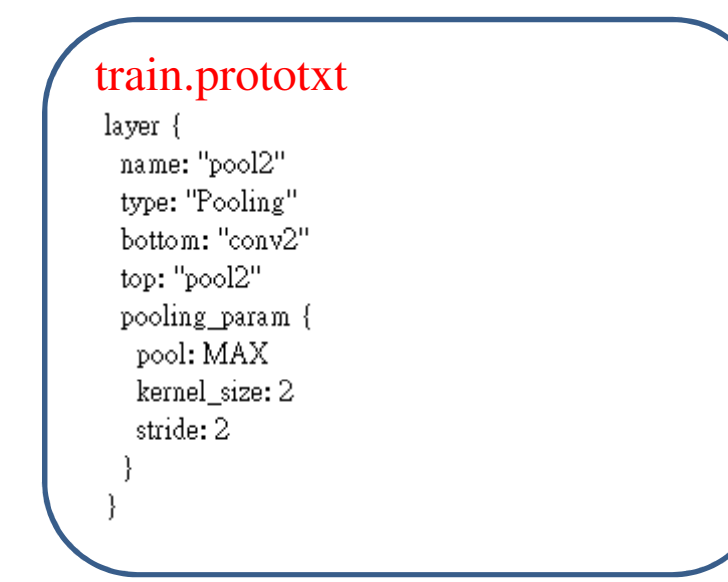

pooling window --2X2 max pooling $-$  stride  $= 2$ 

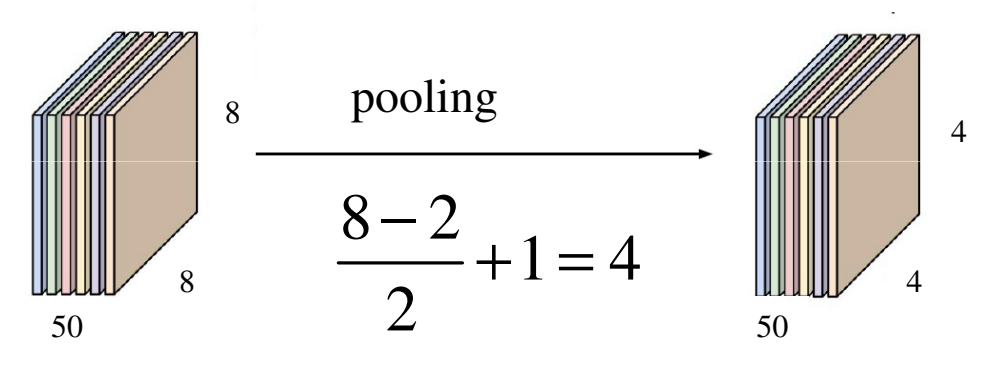

#### 2x2 pooling, stride 2

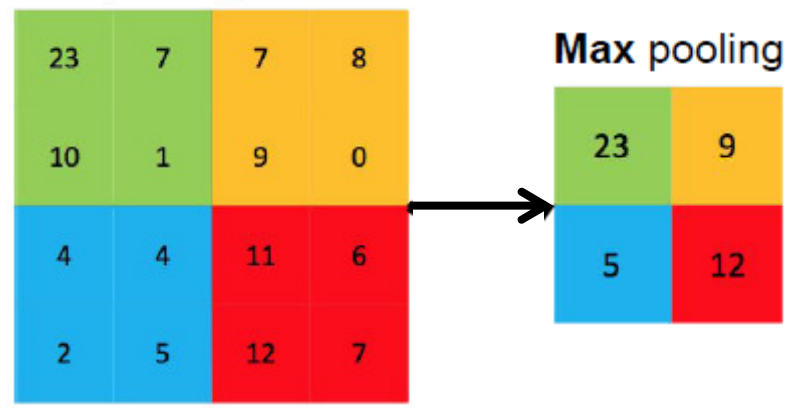

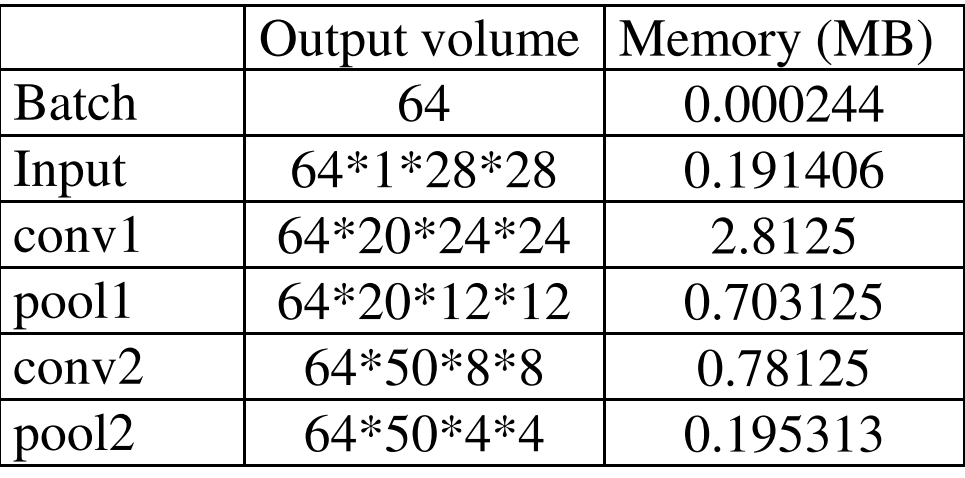

### Inner Product Layer (1/2)

#### LeNet on MNIST

#### train.prototxt

layer { name: "ip1" type: "InnerProduct" bottom: "pool2" top: "ip1" param { lr\_mult: 1 -1 param { lr\_mult: 2 inner\_product\_param { num\_output: 500 weight\_filler { type: "xavier" bias\_filler { type: "constant"

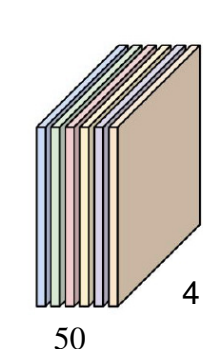

4

(convolution)

Inner product

500 outputs

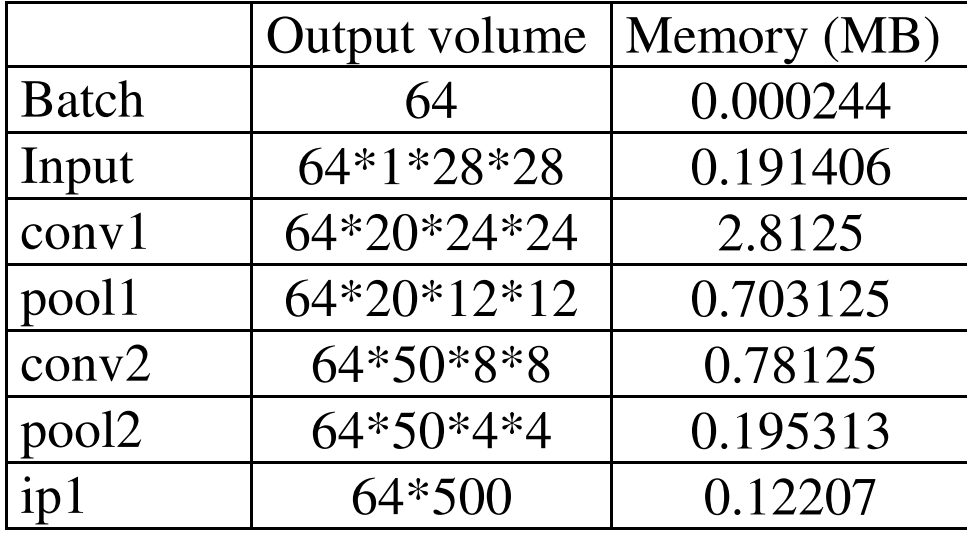

## ReLU Layer

#### LeNet on MNIST

Non-linearity: deepen the representation

#### train.prototxt

layer { name: "relu1" type: "ReLU" bottom: "ip1" top: "ip1"

#### Diagram of an artificial neuron

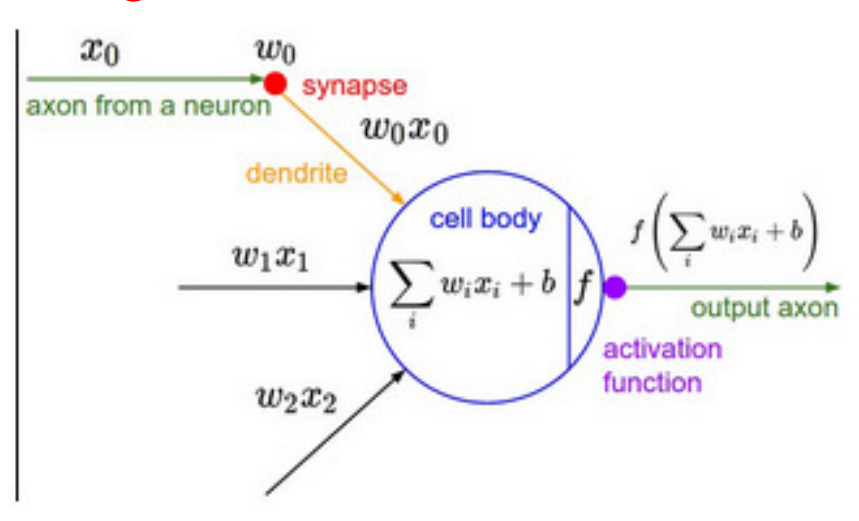

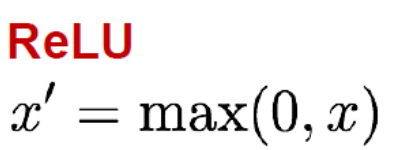

 $x' = 1/(1 + e^{-x})$ 

#### **Sigmoid**

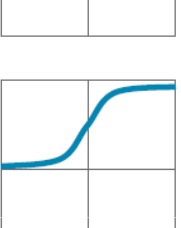

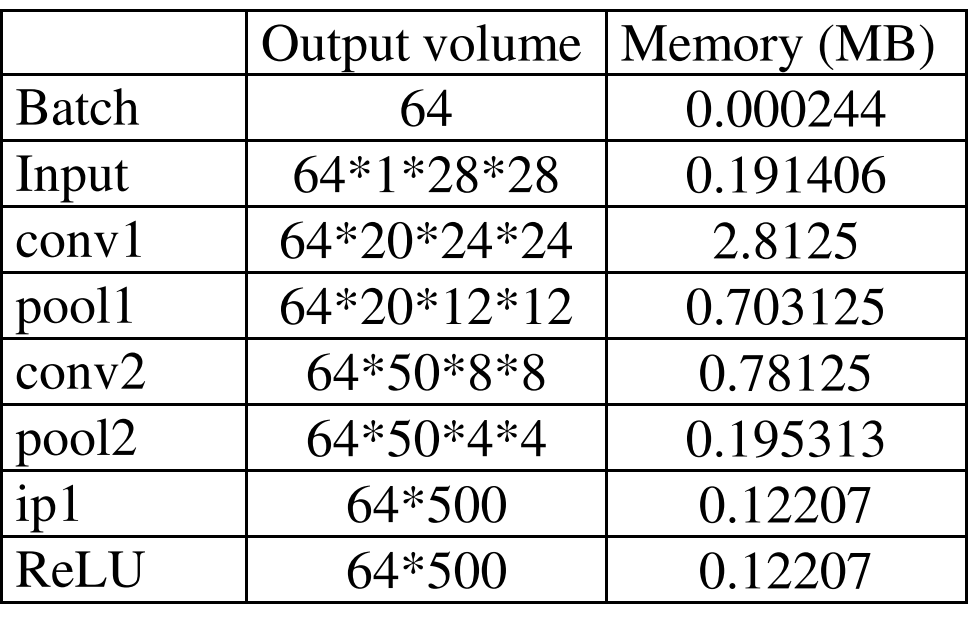

### Inner Product Layer (2/2)

#### LeNet on MNIST

#### train.prototxt

layer { name: "ip2" type: "InnerProduct" bottom: "ip1" top: "ip2" param {  $lr\_mult: 1$ param {  $lr\_mult: 2$ inner\_product\_param { num\_output: 10 weight\_filler { type: "xavier" bias\_filler { type: "constant"

Inner product

10 outputs

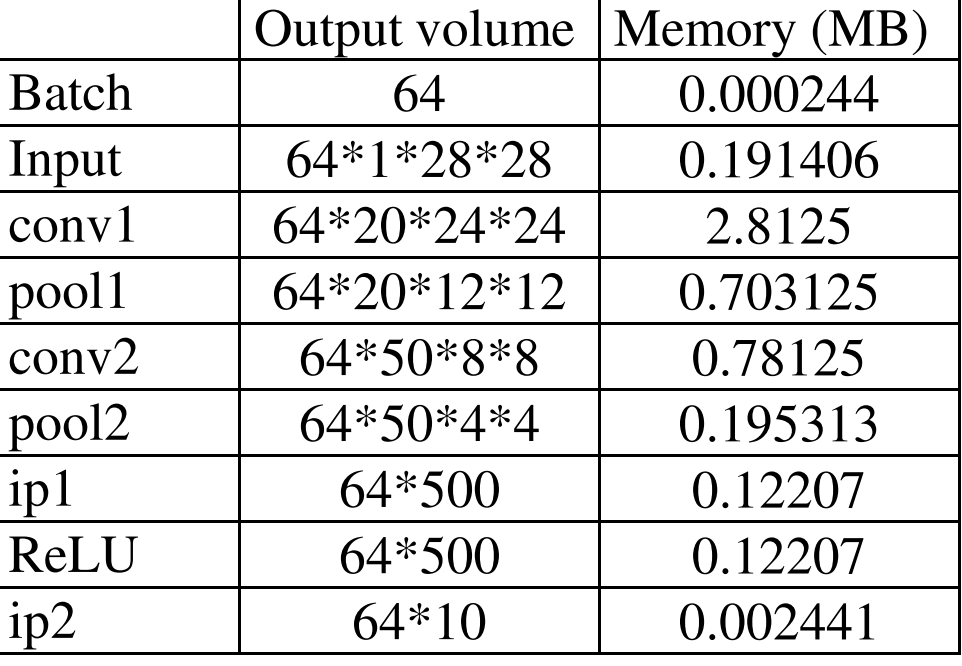

# Loss Layer (TRAIN phase)

#### LeNet on MNIST

Softmax classifier

#### train.prototxt

layer { name: "loss" type: "SoftmaxWithLoss" bottom: "ip2" bottom: "label" top: "loss"

 $H(p,q) = -\sum p(x) \log \left[ q(x) \right]$  $= -\sum p(x) \log$ *y i j xz*  $\left| \sum_{i} e^{z} \right|$ *e* $p(x) \log \left( \frac{x}{\sum e} \right)$  $= \overline{\phantom{0}}$  $-\sum_{x} p(x) \log[q(x)]$  $=-\sum p(x)\log\left[\frac{e^{z_{y_i}}}{\sum_{z_i}z_i}\right]$  $-\sum_{x} p(x) \log \left[ \frac{e^{-x}}{\sum_{j} e^{z_j}} \right]$ ∑ true estimatedCross-entropy as loss function

where  $p = [0, ..., 1, ...0]$ 

contains a single 1 at the *yi*-th position

#### provides "probabilities" for each class

 $(z) =$ 

 $\sum_{k} e^{z}$  $f_j(z) = \frac{e^{iz}}{\sum e}$ =

∑

*j*

*z*

*k*

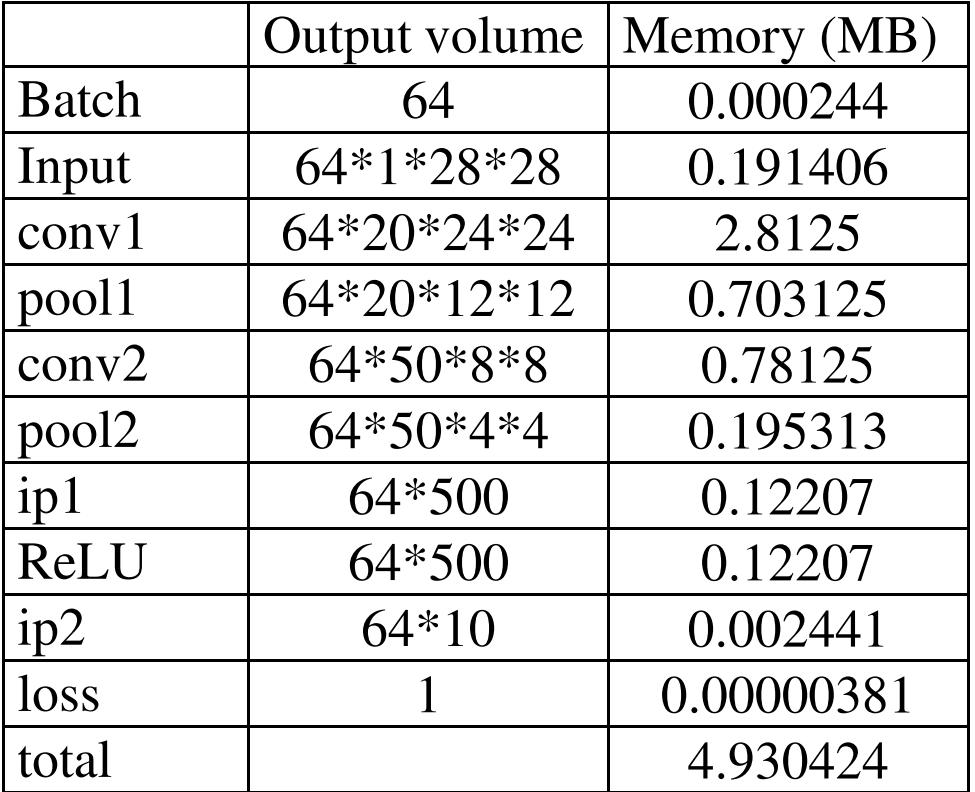

Forward + Backward =  $9.86$  MB

## Accuracy Layer (TEST phase)

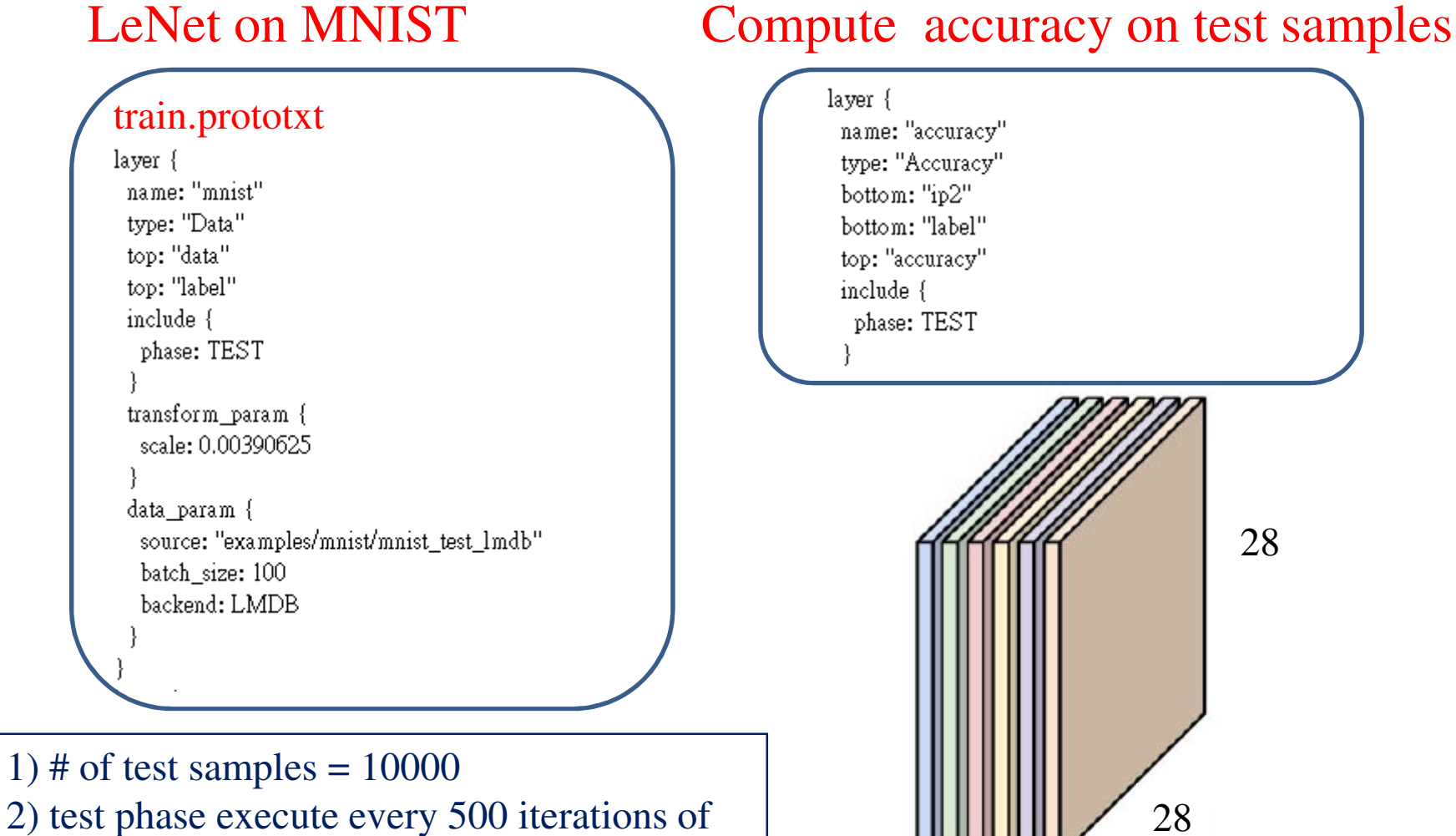

 2) test phase execute every 500 iterations of train phase (500\*64 train samples)3) test phase has  $10000/100 = 100$  iterations

Batch size  $= 100$  (per iteration)  $Memory = 7.71 MB$  (does not need backward)

## Define the MNIST Solver

### solver.prototxt

type: SGD # optimization algorithm net: "examples/mnist/lenet train test.prototxt"

# test iter specifies how many forward passes the test should carry out. # In the case of MNIST, we have test batch size 100 and 100 test iterations. # covering the full 10,000 testing images. test iter: 100 # Carry out testing every 500 training iterations. test interval: 500 # The base learning rate, momentum and the weight decay of the network. base  $lr: 0.01$ momentum: 0.9 weight decay: 0.0005 # The learning rate policy Ir policy: "inv" gamma: 0.0001 power: 0.75 # Display every 100 iterations display: 100 # The maximum number of iterations max iter: 10000 # snapshot intermediate results snapshot: 5000 snapshot prefix: "examples/mnist/lenet" # solver mode: CPU or GPU solver\_mode: CPU

#### Caffe solver

- coordinate the network'sforward inference andbackward gradients.

--- optimization algorithms Stochastic Gradient Descent (SGD)AdaDelta (AdaDelta)Adaptive Gradient (AdaGrad)Adam (Adam)Nesterov's Accelerated Gradient (Nesterov)RMSprop (RMSProp)

### **Parametric Learning**

How do we find the label-prediction function f? Parametric answer: pick it from a family determined by a set of *parameters*  $θ$ :

$$
f(x) = f(x; \theta)
$$

matrix vector E.g.  $f(x; \theta) = \theta x$  "linear prediction" For us: f is a *network*,  $\theta$  is a set of *weights* 

### **Parametric Supervised Learning**

Altogether: our goal is to find  $\theta$  in order to

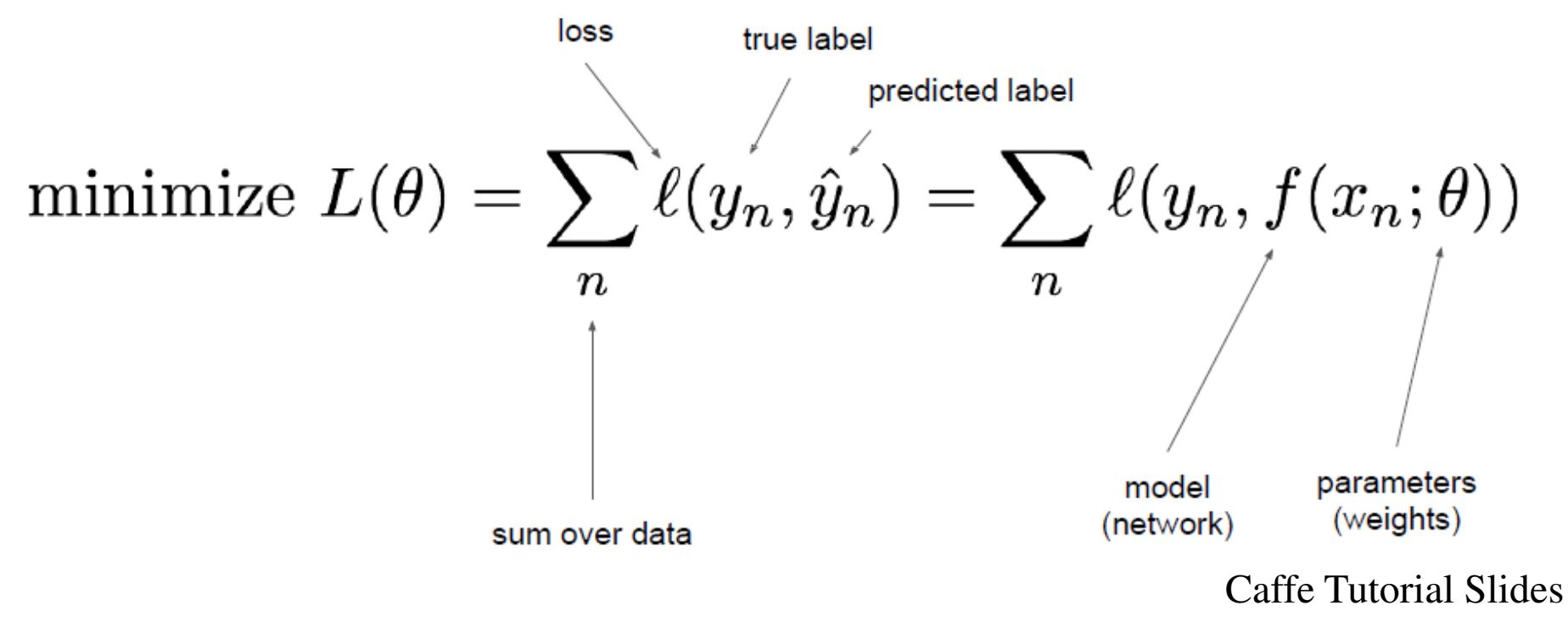

### **Gradient Descent: Intuition**

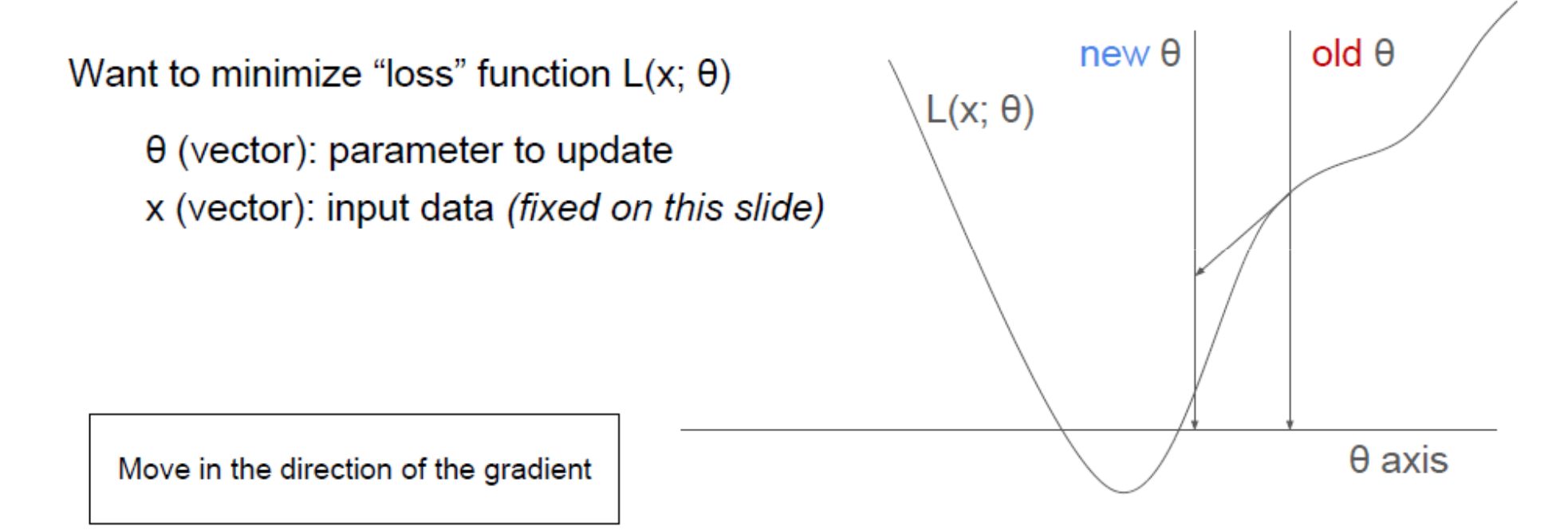

The gradient tells you, for each element of the network parameters, how the loss changes in response to a change in that parameter.

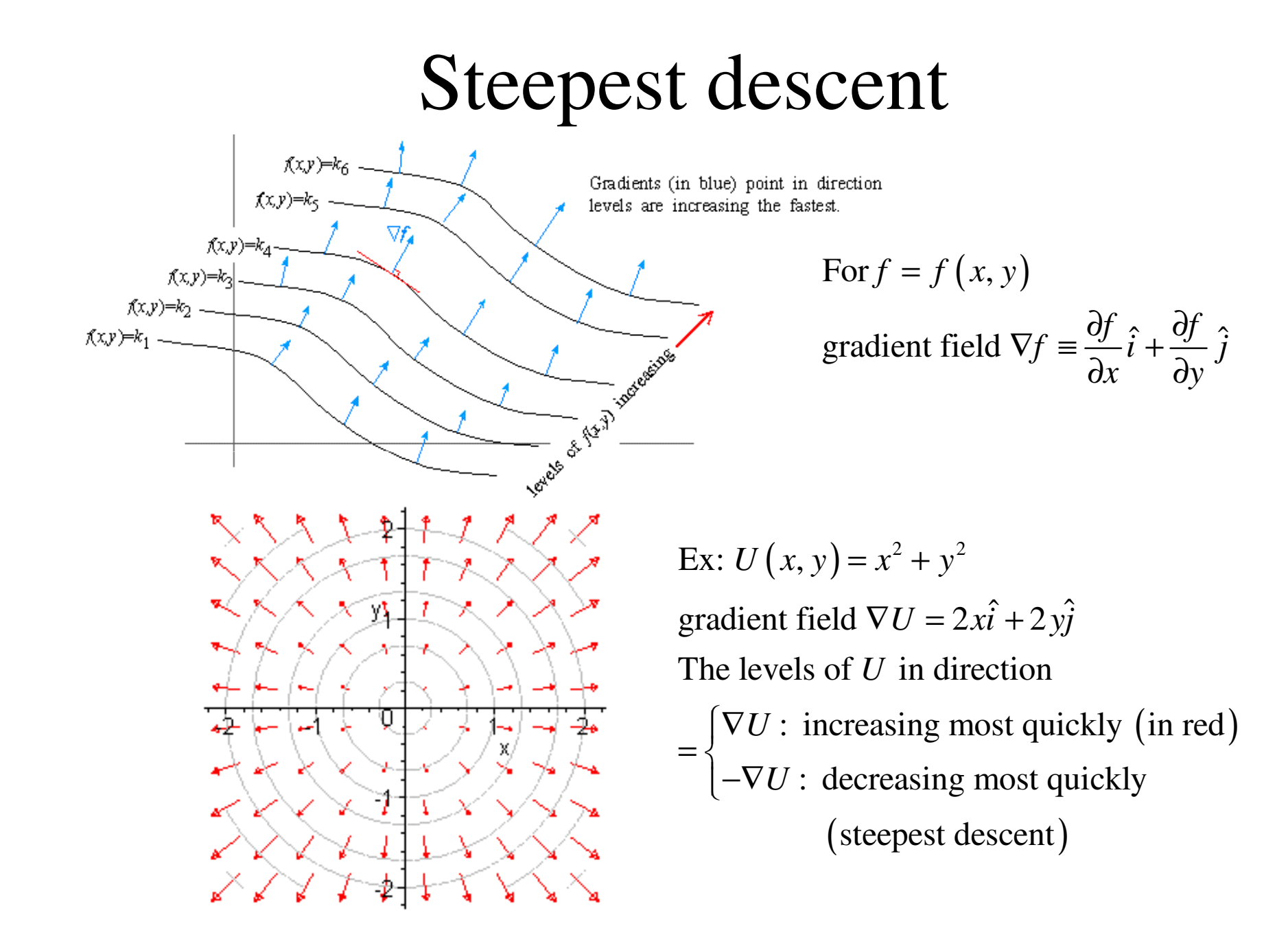

ˆ

### **Stochastic Gradient Descent (SGD)**

Want to minimize "loss" function  $L(x; \theta)$ 

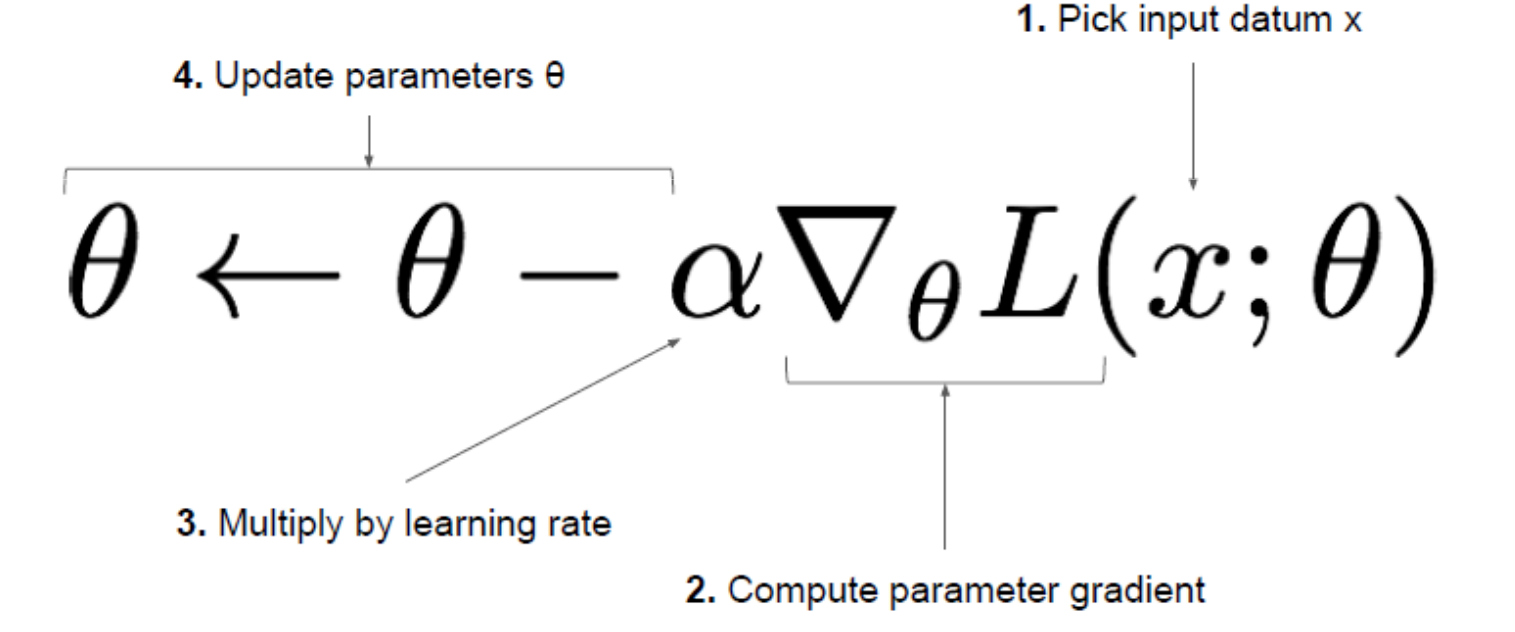

Caffe Tutorial Slides

### **Why "Stochastic"?**

The gradient depends on the choice of input datum x Choose x randomly (or just cycle through all data in a fixed order)

(The alternative is to average the gradient over all available data, "batch gradient descent":

$$
\theta \leftarrow \theta - \alpha \sum_i \nabla_{\theta} L(x_i; \theta)
$$

That's too slow for big data!)

### **Underfitting and Overfitting**

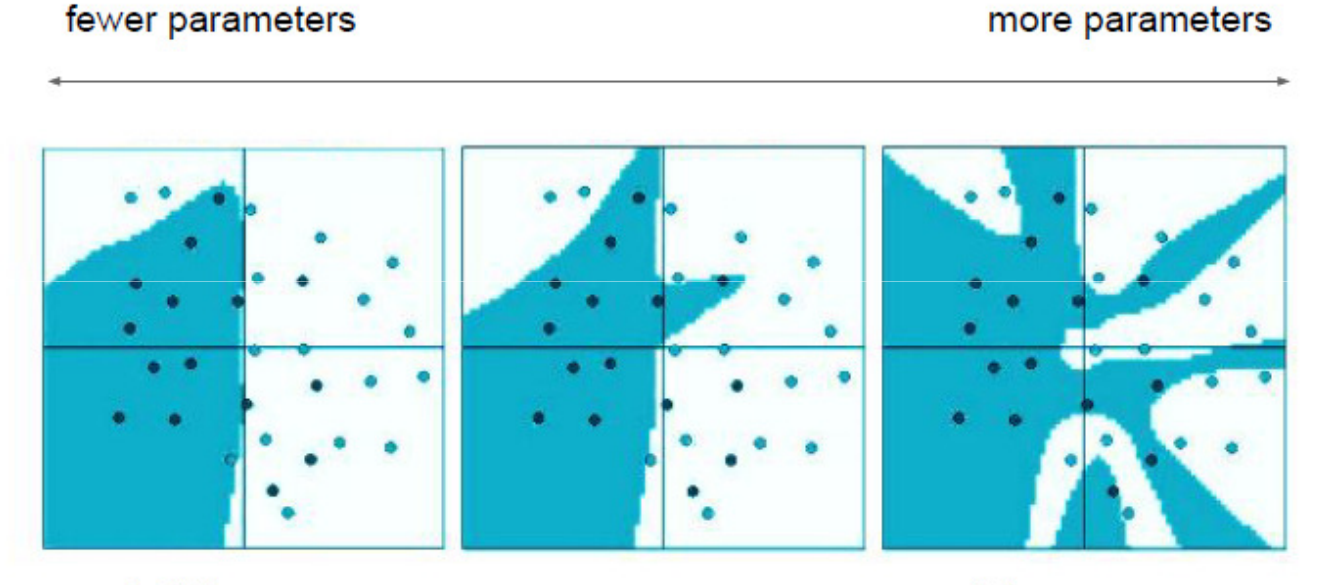

underfitting: not enough parameters to model the data

overfitting: enough parameters to memorize the training set without generalizing

### **Regularization**

How can we prevent overfitting without reducing the number of parameters?

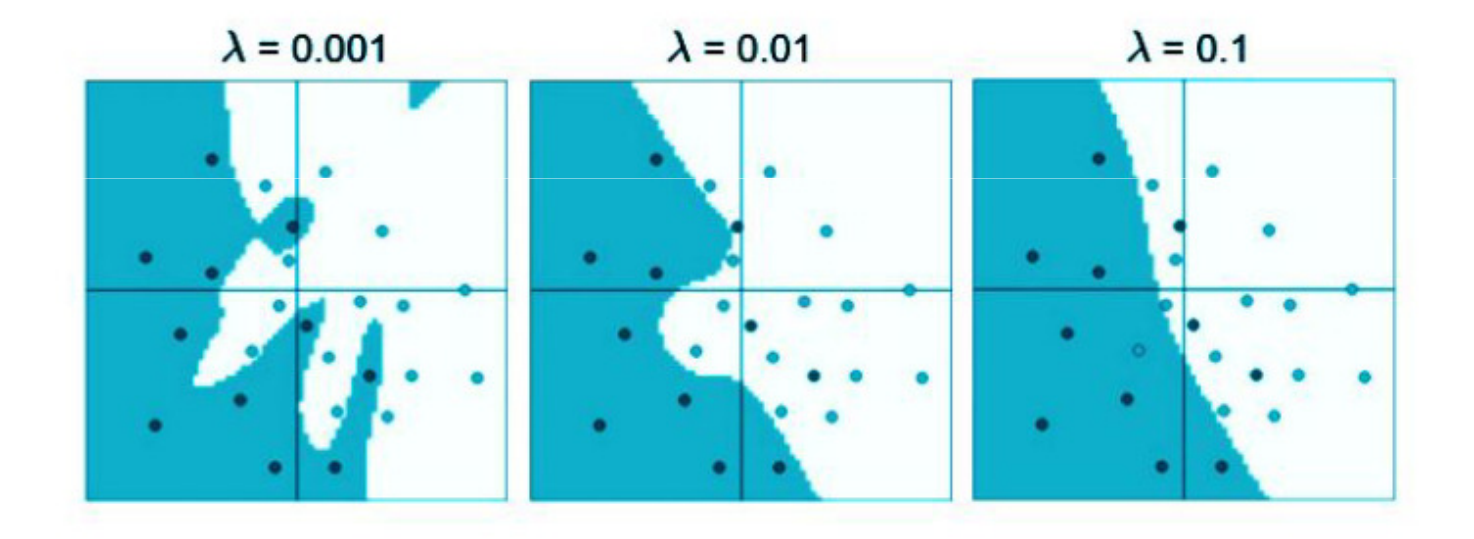

Add a regularization penalty to our loss: "complicated" solutions are worse

### **Regularization: Weight Decay and Dropout**

Weight Decay: minimize  $L(\theta) + \lambda \|\theta\|^2$  to pull weights toward zero  $\lambda$  (scalar) is an optimization setting... pick it empirically aka "L<sup>2</sup> regularization"

Dropout: during training, randomly set a fraction p of activations to zero p is an optimization setting (often 0.5) forces model to be robust to noise

### **SGD with Weight Decay and Momentum**

$$
\theta \leftarrow \theta - \alpha \;\; \nabla_{\theta} L(x; \theta)
$$

### **SGD with Weight Decay and Momentum**

$$
\theta \leftarrow \theta - \alpha \left( \nabla_{\theta} L(x; \theta) - \lambda \theta \right)
$$
\n
$$
\downarrow
$$
\n
$$
\downarrow
$$
\n
$$
\downarrow
$$
\n
$$
\downarrow
$$
\n
$$
\downarrow
$$
\n
$$
\downarrow
$$
\n
$$
\downarrow
$$
\n
$$
\downarrow
$$
\n
$$
\downarrow
$$
\n
$$
\downarrow
$$
\n
$$
\downarrow
$$
\n
$$
\downarrow
$$
\n
$$
\downarrow
$$
\n
$$
\downarrow
$$
\n
$$
\downarrow
$$
\n
$$
\downarrow
$$
\n
$$
\downarrow
$$
\n
$$
\downarrow
$$
\n
$$
\downarrow
$$
\n
$$
\downarrow
$$
\n
$$
\downarrow
$$
\n
$$
\downarrow
$$
\n
$$
\downarrow
$$
\n
$$
\downarrow
$$
\n
$$
\downarrow
$$
\n
$$
\downarrow
$$
\n
$$
\downarrow
$$
\n
$$
\downarrow
$$
\n
$$
\downarrow
$$
\n
$$
\downarrow
$$
\n
$$
\downarrow
$$
\n
$$
\downarrow
$$
\n
$$
\downarrow
$$
\n
$$
\downarrow
$$
\n
$$
\downarrow
$$
\n
$$
\downarrow
$$
\n
$$
\downarrow
$$
\n
$$
\downarrow
$$
\n
$$
\downarrow
$$
\n
$$
\downarrow
$$
\n
$$
\downarrow
$$
\n
$$
\downarrow
$$
\n
$$
\downarrow
$$
\n
$$
\downarrow
$$
\n
$$
\downarrow
$$
\n
$$
\downarrow
$$
\n
$$
\downarrow
$$
\n
$$
\downarrow
$$
\n
$$
\downarrow
$$
\n
$$
\downarrow
$$
\n
$$
\downarrow
$$
\n
$$
\downarrow
$$
\n
$$
\downarrow
$$
\n
$$
\downarrow
$$
\n
$$
\downarrow
$$
\n
$$
\downarrow
$$
\n
$$
\downarrow
$$
\n
$$
\downarrow
$$
\n
$$
\downarrow
$$
\n
$$
\downarrow
$$
\n

Regularization term:

1) regularization term makes the weights smaller.

2) smaller weights  $\rightarrow$  lower complexity  $\rightarrow$  provide a simpler and more powerful explanation for the data.

### **SGD with Weight Decay and Momentum**

$$
\theta \leftarrow \theta - \alpha \left( \nabla_{\theta} L(x; \theta) - \lambda \theta \right) + p[\text{last update}]
$$
\n
$$
\downarrow \qquad \qquad \downarrow \qquad \qquad \downarrow \qquad \downarrow \qquad \downarrow
$$

Dropout (momentum) term:

1)Before dropout: output of a neuron  $= x$ .

2)With dropout: the expected output  $= px+(1-p)0 = px$ .

(because output = 0 with probability 1−*p*)

3)At test time: adjust *x*→*px* to keep the same expected output.

### Dealing with gradients: Back-propagation

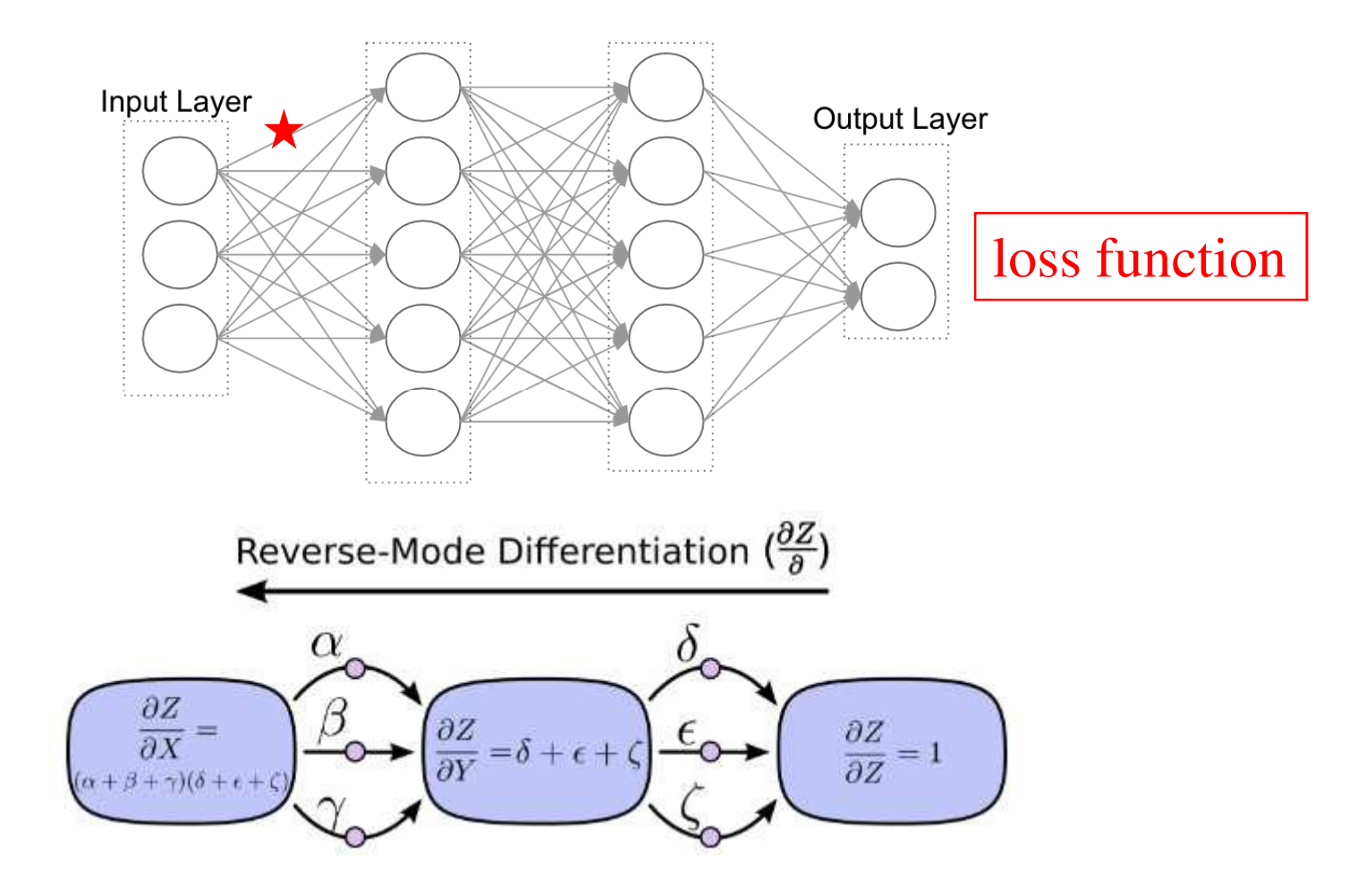

# Define the MNIST Solver

### solver.prototxt

type: SGD # back propagation algorithm net: "examples/mnist/lenet\_train\_test.prototxt" # test iter specifies how many forward passes the test should carry out. # In the case of MNIST, we have test batch size 100 and 100 test iterations. # covering the full 10,000 testing images. test iter: 100 # Carry out testing every 500 training iterations. test interval: 500 # The base learning rate, momentum and the weight decay of the network. base lr: 0.01 momentum: 0.9 weight decay: 0.0005 # The learning rate policy Ir policy: "inv" gamma: 0.0001 power: 0.75 # Display every 100 iterations display: 100 # The maximum number of iterations max iter: 10000 # snapshot intermediate results snapshot: 5000 snapshot\_prefix: "examples/mnist/lenet" # solver mode: CPU or GPU solver\_mode: CPU

#### test\_iter: 100

 -- how many test iterations should occur per test\_interval.

#### test interval: 500

 -- how often the test phase of the network will be executed.

lr\_policy: "inv "

base\_lr: 0.01 gamma: 0.0001

power: 0.75 --learning rate =

base\_lr \* (1 + gamma \* iter) ^ (- power)

momentum: 0.9

 -- how much of the previous weight will be retained in the new calculation.

weight\_decay: 0.0005

-- the factor of (regularization) penalization of large weights.

#### snapshot: 5000

 -- how often caffe should output a model and solverstate.

## Conclusion

- Optimization methods of deep learning are very tricky.
- MNIST data is our starting point to test new algorithms.